### **Расписание дополнительных вступительных испытаний творческой направленности на бюджетные места, 2024 г.**

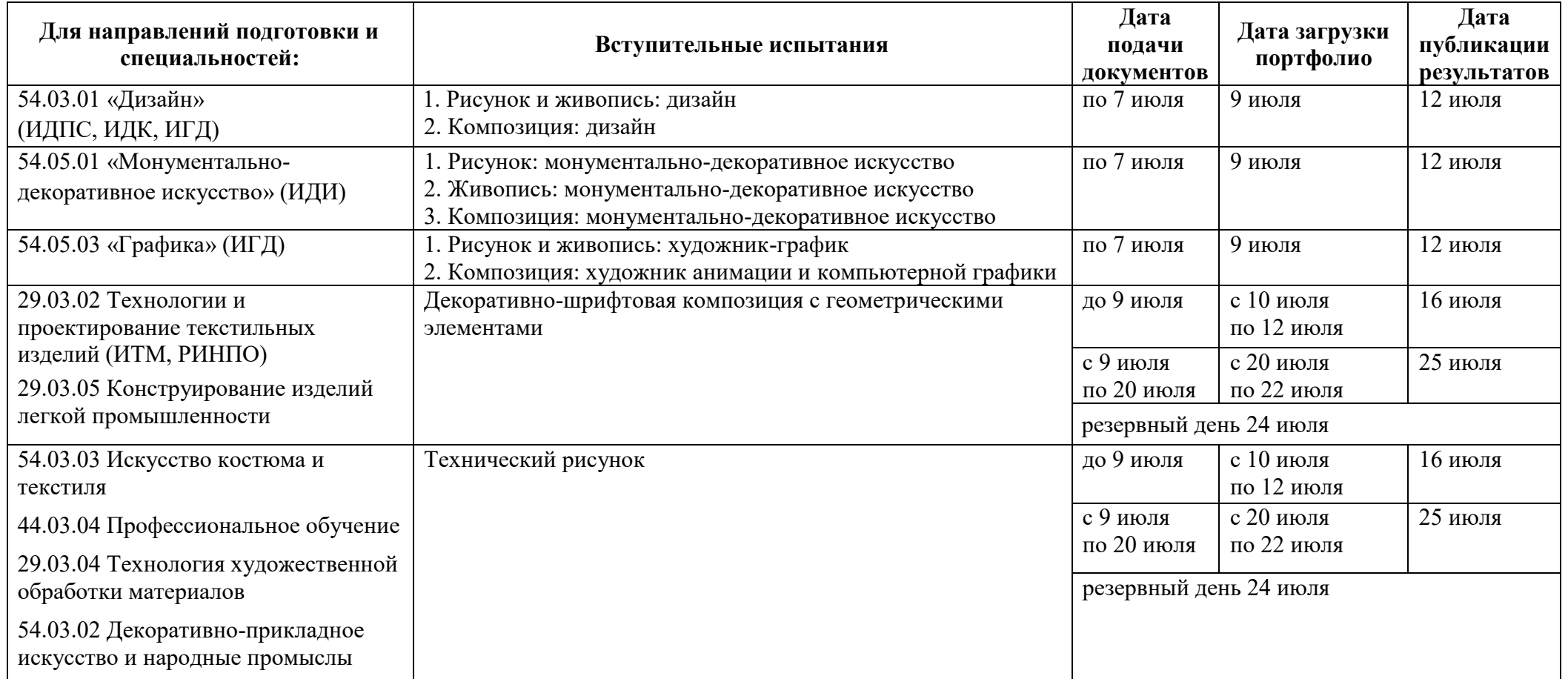

## **Время загрузки портфолио: с 11:00 до 18:00 мск**.

Загрузка работ осуществляется в личный кабинет на платформе Moodle однократно. Ограничение по весу одного загружаемого файла – 128 Мб. Данные для входа в Личный кабинет на данной платформе направляются на электронную почту абитуриента, указанную им при регистрации и подаче документов, за сутки до экзамена.

Если Вы не получили учётные данные для входа в Личный кабинет для загрузки портфолио – напишите об этом на электронную почту Приемной комиссии **priemcom@sutd.ru**, сообщив свои полные ФИО и номер вашего заявления.

**Требования к компьютерам для работы с платформой Moodle:** 

1. Операционная система – MS Windows 7 и выше, MacOS 10 и выше

2. Подключение к сети Интернет, рекомендуемая скорость - 512 Kb/сек

3. Web-браузер: MS Internet Explorer 8.0 и выше; Mozilla Firefox 6.0.1 и выше; Opera 16.0; Google Chrome; Safari.

# **Для специальности: 54.05.03 «Графика» (ВШПМ)**

Вступительные испытания проводятся в очном формате по адресу: пер. Джамбула, 13. Экзамен по каждому предмету проводится **2 дня**. До начала профессионального испытания абитуриент должен представить в общей сложности 10 работ в разных техниках в предметную комиссию для получения допуска к испытанию:

- по рисунку по профилю вступительных экзаменов (рисунки гипсовых слепков) или портреты взрослого человека (2-4 рисунка);
- по живописи в любой технике (акварель, гуашь, темпера и среди них по теме вступительного экзамена –2-4 натюрморта);
- по композиции эскизы иллюстраций в любой технике и карандаше, черно-белые по темам русской и зарубежной литературной классики и эскизы надписей, демонстрирующие практические навыки (кроме плакатного пера) в карандаше или тушью, пером.

Работы по рисунку, живописи и композиции должны конкретно отображать пространственные, конструктивные и цветовые качества реальности.

### **Допуск проводится 08, 09 и 10 июля с 13:00 до 16:00 по адресу: Санкт-Петербург, пер. Джамбула, д.13, ВШПМ СПбГУПТД.**

Получившие допуск абитуриенты, имеют право участвовать в профессиональном испытании.

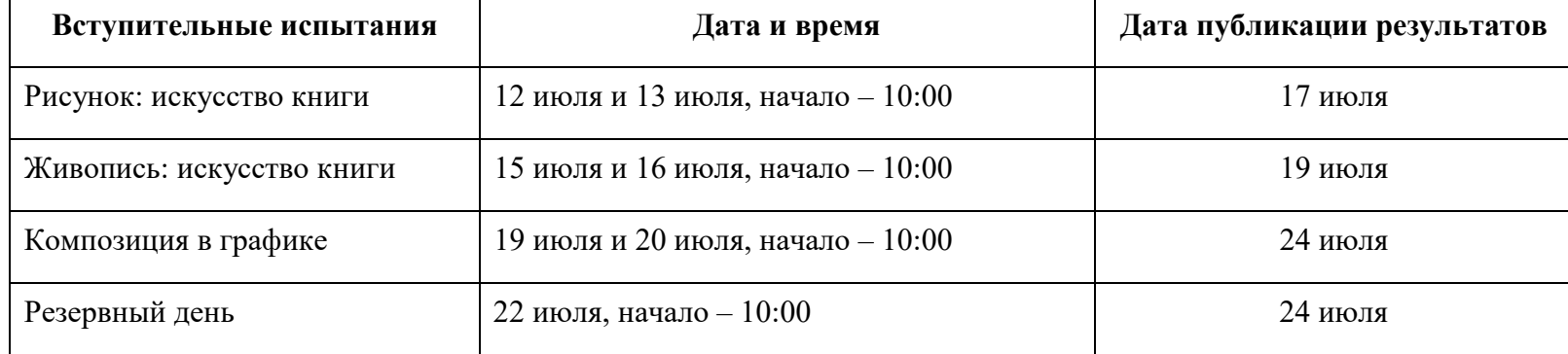

# **Для направления подготовки: 54.03.01 «Дизайн» (ВШТЭ)**

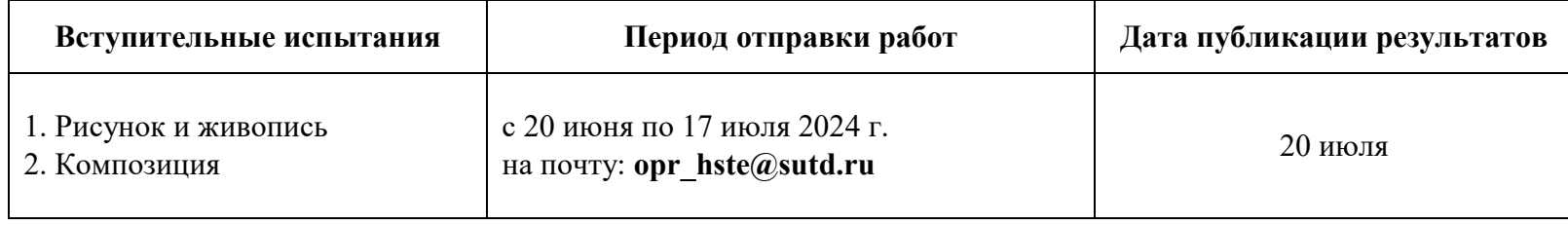

## **Расписание дополнительных вступительных испытаний творческой направленности на внебюджетные места**

**По мере формирования групп (индивидуальный график) для направлений подготовки и специальностей:**

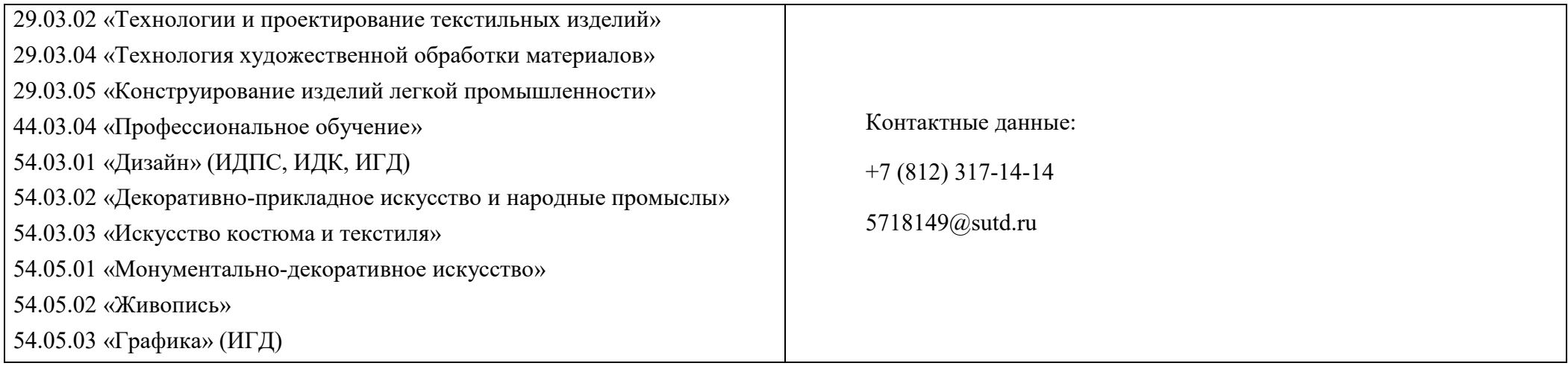

#### **54.05.03 «Графика» (ВШПМ)**

Электронное портфолио должно содержать 3 папки в формате PowerPoint. Темы для композиции будут опубликованы на сайте приемной комиссии не ранее 16 июля.

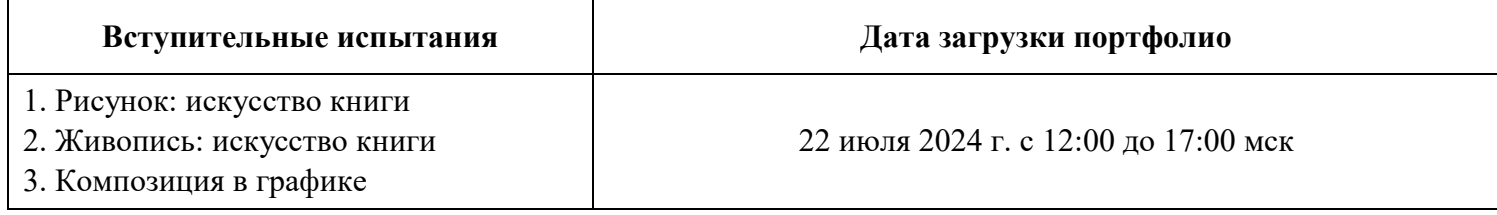

#### **54.03.01 «Дизайн» (ВШТЭ)**

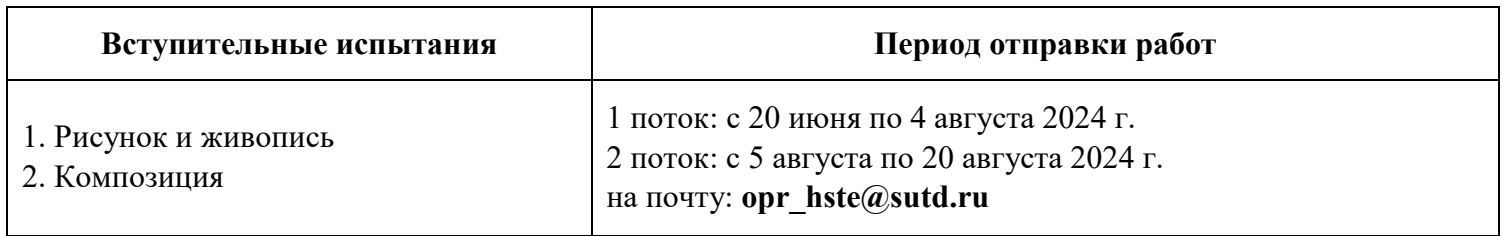